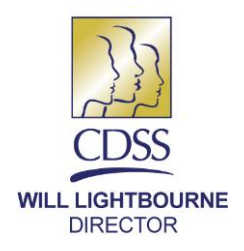

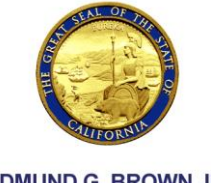

**EDMUND G. BROWN JR. GOVERNOR** 

REASON FOR THIS TRANSMITTAL

[X] State Law Change

- [ ] Federal Law or Regulation Change
- [ ] Court Order
- [ ] Clarification Requested by
- One or More Counties
- [ ] Initiated by CDSS

November 18, 2016

ALL COUNTY LETTER (ACL) NO. 16-95

- TO: ALL COUNTY WELFARE DIRECTORS ALL CALWORKS PROGRAM SPECIALISTS ALL WELFARE-TO-WORK COORDINATORS ALL COUNTY REFUGEE COORDINATORS ALL COUNTY CALFRESH SPECIALISTS ALL CONSORTIA REPRESENTATIVES
- SUBJECT: CALIFORNIA WORK OPPORTUNITY AND RESPONSIBILITY TO KIDS (CalWORKs) ASSEMBLY BILL (AB) 98 SUBSIDIZED EMPLOYMENT AND EXPANDED SUBSIDIZED EMPLOYMENT (ESE) PROGRAM CHANGES

STATE OF CALIFORNIA-HEALTH AND HUMAN SERVICES AGENCY DEPARTMENT OF SOCIAL SERVICES 744 P Street · Sacramento, CA 95814 · www.cdss.ca.gov

ALL TRIBAL TANF ADMINISTRATORS

REFERENCE: [AB 1603](https://leginfo.legislature.ca.gov/faces/billTextClient.xhtml?bill_id=201520160AB1603) (CHAPTER 25, STATUTES OF 2016); WELFARE AND INSTITUTIONS CODE (WIC) SECTIONS [11322.63,](http://leginfo.legislature.ca.gov/faces/codes_displaySection.xhtml?lawCode=WIC§ionNum=11322.63.) [11322.64;](http://leginfo.legislature.ca.gov/faces/codes_displaySection.xhtml?sectionNum=11322.64.&lawCode=WIC) LETTER (CFL) NOs. <u>10/11-65, [10/11-65E,](http://www.dss.cahwnet.gov/lettersnotices/entres/getinfo/cfl/2010-11/10-11_65E.pdf) [13/14-22,](http://www.dss.cahwnet.gov/lettersnotices/EntRes/getinfo/cfl/2013-14/13-14_22.pdf) 13/14-23</u>, MANUAL OF POLICIES AND PROCEDURES (MPP) SECTIONS [42-302.1,](http://www.google.com/url?sa=t&rct=j&q=&esrc=s&source=web&cd=2&cad=rja&uact=8&ved=0ahUKEwiSyZ_9xMnPAhVPHGMKHRUVBdwQFggkMAE&url=http%3A%2F%2Fwww.dss.cahwnet.gov%2Ford%2Fentres%2Fgetinfo%2Fpdf%2F5EAS.pdf&usg=AFQjCNGA6hzdf5dZJzk8iVByPbBwg_AEOA&sig2=CoPytSkDqWk5lx4rvbnVaA) [42-717,](http://www.google.com/url?sa=t&rct=j&q=&esrc=s&source=web&cd=1&cad=rja&uact=8&ved=0ahUKEwjUxPDKiM7OAhVX62MKHU3tAjUQFggeMAA&url=http%3A%2F%2Fwww.dss.cahwnet.gov%2Ford%2Fentres%2Fgetinfo%2Fpdf%2F7EAS.pdf&usg=AFQjCNF9vkpNPzHtXh8P37nnK6FFRgyJtA&sig2=HHqJcp35Q_YTVIKjo9IkDw) [42-780.53;](http://www.cdss.ca.gov/ord/entres/getinfo/pdf/8EAS.pdf) ALL COUNTY INFORMATION NOTICE (ACIN) NO. [I-20-09;](http://www.dss.cahwnet.gov/lettersnotices/entres/getinfo/acin/2009/I-20_09.pdf) ACL NOs. [11-32,](http://www.dss.cahwnet.gov/lettersnotices/entres/getinfo/acl/2011/11-32.pdf) [11-58,](http://www.dss.cahwnet.gov/lettersnotices/entres/getinfo/acl/2011/11-58.pdf) [12-01,](http://www.dss.cahwnet.gov/lettersnotices/EntRes/getinfo/acl/2012/12-01.pdf) [12-15,](http://www.dss.cahwnet.gov/lettersnotices/entres/getinfo/acl/2012/12-15.pdf) [12-29,](http://www.dss.cahwnet.gov/lettersnotices/entres/getinfo/acl/2012/12-29.pdf) [13-81,](http://www.dss.cahwnet.gov/lettersnotices/EntRes/getinfo/acl/2013/13-81.pdf) [13-101,](http://www.dss.cahwnet.gov/lettersnotices/EntRes/getinfo/acl/2013/13-101.pdf) [14-17,](http://www.dss.cahwnet.gov/lettersnotices/EntRes/getinfo/acl/2014/14-17.pdf) [14-81,](http://www.dss.cahwnet.gov/lettersnotices/EntRes/getinfo/acl/2014/14-81.pdf) [16-17;](http://www.dss.cahwnet.gov/lettersnotices/EntRes/getinfo/acl/2016/16-17.pdf) COUNTY FISCAL [13/14-50,](http://www.dss.cahwnet.gov/lettersnotices/EntRes/getinfo/cfl/2013-14/13-14_50.pdf) [13/14-58,](http://www.dss.cahwnet.gov/lettersnotices/EntRes/getinfo/cfl/2013-14/13-14_58.pdf) [14/15-18,](http://www.dss.cahwnet.gov/lettersnotices/EntRes/getinfo/cfl/2014-15/14-15_18.pdf) [14/15-65,](http://www.dss.cahwnet.gov/lettersnotices/EntRes/getinfo/cfl/2014-15/14-15_65.pdf) [15/16-25,](http://www.dss.cahwnet.gov/lettersnotices/EntRes/getinfo/cfl/2015-16/15-16_25.pdf) [15/16-53,](http://www.dss.cahwnet.gov/lettersnotices/EntRes/getinfo/cfl/2015-16/15-16_53.pdf) [16/17-23](http://www.dss.cahwnet.gov/lettersnotices/EntRes/getinfo/cfl/2016-17/16-17_23.pdf) 

 The purpose of this ACL is to inform County Welfare Departments (CWDs) of immediate changes to subsidized employment in the CalWORKs program pursuant to **AB 1603.**  These changes were effective July 1, 2016. These changes streamline subsidized employment and should not impact client experience, regardless of existing type of placement. Programmatic changes should simplify subsidized employment logistics for CWDs.

# **AB 98 Program Changes**

 The AB 98 Subsidized Employment Program (AB 98) became inoperative on July 1, 2016 [\(WIC section 11322.63\)](http://leginfo.legislature.ca.gov/faces/codes_displaySection.xhtml?lawCode=WIC§ionNum=11322.63.).

[AB 1603](https://leginfo.legislature.ca.gov/faces/billTextClient.xhtml?bill_id=201520160AB1603) repealed existing law which required the California Department of Social Services (CDSS) to reimburse CWDs for 50 percent of a CalWORKs recipient's wage based on the AB 98 funding formula [\(WIC section 11322.63\)](http://leginfo.legislature.ca.gov/faces/codes_displaySection.xhtml?lawCode=WIC§ionNum=11322.63.). The CWDs will still be able to operate a subsidized employment program through Single Allocation funds or ESE. Although AB 98 is repealed, the base funding requirement remains a condition of ESE. The base funding amount was calculated using each county's actual state fiscal year (FY) 2012-13 AB 98 expenditures and CalWORKs Single Allocation Subsidized Employment expenditures as of April 2014. Please see [ACL 13-81](http://www.dss.cahwnet.gov/lettersnotices/EntRes/getinfo/acl/2013/13-81.pdf) and CFL 13/14-50 for details about the base funding amount requirement. The ESE allocation for FY 2016-17 is forthcoming.

 The program codes established for the AB 98 program to claim the expenses for wage subsidy and associated costs are inoperative. For participants in an AB 98 placement that started prior to July 1, 2016, CWDs may claim the expenses to either Single Allocation or ESE. Please see [CFL 16/17-23](http://www.dss.cahwnet.gov/lettersnotices/EntRes/getinfo/cfl/2016-17/16-17_23.pdf) for further guidance on these changes.

 (regardless of whether the participant began under the AB 98 or ESE program) should be reported on the monthly ESE data report (as detailed in [ACL 14-17\)](http://www.google.com/url?sa=t&rct=j&q=&esrc=s&source=web&cd=1&cad=rja&uact=8&ved=0ahUKEwi-_7TroI_PAhVX6WMKHQF3AH4QFggcMAA&url=http%3A%2F%2Fwww.dss.cahwnet.gov%2Flettersnotices%2FEntRes%2Fgetinfo%2Facl%2F2014%2F14-17.pdf&usg=AFQjCNFYH207F5o6BRNrYVYttnfa_ScaSg&sig2=C-udI_PdZ6Vbx4zIqw07Fw&bvm=bv.132479545,d.cGc). These reports will continue to be electronically submitted to the same secure file transfer protocol location as has been used for the AB 98 and ESE program reports. This requirement is in addition to what is reported on the WTW 25 and 25A and may be duplicative. For Effective with the July 2016 report month, the AB 98 subsidized employment participant data report (as detailed in [ACL 12-01\)](http://www.google.com/url?sa=t&rct=j&q=&esrc=s&source=web&cd=1&cad=rja&uact=8&ved=0ahUKEwiB87nNoI_PAhVBWGMKHdfKC2kQFggeMAA&url=http%3A%2F%2Fwww.dss.cahwnet.gov%2Flettersnotices%2Fentres%2Fgetinfo%2Facl%2F2012%2F12-01.pdf&usg=AFQjCNGQplC5KmNt2UmKYYH9_vbZaSvulw&sig2=Jk5tbbvqKdKoHDytOmvW2Q) is discontinued. Starting with July 2016, all subsidized employment participants with costs claimed to the ESE program codes any questions regarding the submission of ESE data reports, please contact the Data Systems and Survey Design Bureau at (916) 651-8269.

# **ESE Program Changes**

 As of July 1, 2016, individuals who have exceeded their CalWORKs 48-month time on aid per [MPP section 42-302.1](http://www.google.com/url?sa=t&rct=j&q=&esrc=s&source=web&cd=2&cad=rja&uact=8&ved=0ahUKEwiSyZ_9xMnPAhVPHGMKHRUVBdwQFggkMAE&url=http%3A%2F%2Fwww.dss.cahwnet.gov%2Ford%2Fentres%2Fgetinfo%2Fpdf%2F5EAS.pdf&usg=AFQjCNGA6hzdf5dZJzk8iVByPbBwg_AEOA&sig2=CoPytSkDqWk5lx4rvbnVaA) and are receiving Safety Net benefits for their eligible family members are eligible to remain in an ESE placement. Individuals who are already in the Safety Net can be placed into ESE. Previously, only AB 98 and Single section 11322.64). Allocation funded subsidized employment was allowable for Safety Net recipients [\(WIC](http://leginfo.legislature.ca.gov/faces/selectFromMultiples.xhtml?lawCode=WIC§ionNum=11322.64) 

 income may continue to participate until the end of the ESE placement. This population As a reminder, ESE participants who income out of CalWORKs as a result of ESE

 ESE funds. and Safety Net adults are the only non-aided populations who may be served using

 may continue in their placement using Single Allocation funds if the county provides job retention services; the continued placement may not be funded using ESE dollars. In and 451 are available to use in lieu of the ESE program codes. Other adults who began a subsidized employment placement and subsequently left aid accordance with [CFL 13/14-22](http://www.dss.cahwnet.gov/lettersnotices/EntRes/getinfo/cfl/2013-14/13-14_22.pdf) (page 3, "Claiming Instructions"), program codes 633

If the CWD wishes to provide job retention services in accordance with [MPP section 42-](http://www.google.com/url?sa=t&rct=j&q=&esrc=s&source=web&cd=1&cad=rja&uact=8&ved=0ahUKEwjUxPDKiM7OAhVX62MKHU3tAjUQFggeMAA&url=http%3A%2F%2Fwww.dss.cahwnet.gov%2Ford%2Fentres%2Fgetinfo%2Fpdf%2F7EAS.pdf&usg=AFQjCNF9vkpNPzHtXh8P37nnK6FFRgyJtA&sig2=HHqJcp35Q_YTVIKjo9IkDw) [717](http://www.google.com/url?sa=t&rct=j&q=&esrc=s&source=web&cd=1&cad=rja&uact=8&ved=0ahUKEwjUxPDKiM7OAhVX62MKHU3tAjUQFggeMAA&url=http%3A%2F%2Fwww.dss.cahwnet.gov%2Ford%2Fentres%2Fgetinfo%2Fpdf%2F7EAS.pdf&usg=AFQjCNF9vkpNPzHtXh8P37nnK6FFRgyJtA&sig2=HHqJcp35Q_YTVIKjo9IkDw) and such services are not included in its CalWORKs County Plan (Plan), or its job retention services are defined in the Plan in such a way that only specific job retention services are allowed and subsidized employment is excluded, the CWD must amend its Plan. For information on submitting a Plan amendment, please see [ACIN I-20-09.](http://www.dss.cahwnet.gov/lettersnotices/entres/getinfo/acin/2009/I-20_09.pdf)

# **Additional Information**

 provisions of ESE. If a county wishes to participate in this program but does not provide subsidized employment as a WTW activity in the current Plan, a Plan Addendum must be submitted. As stated in **MPP section 42-780.53**, a county may immediately implement the changes in an addendum upon submittal to CDSS. Subsidized employment must be included in a county's Plan to qualify under the

Effective January 1, 2017, the CDSS AB 98 email address [\(AB98.CN@dss.ca.gov\)](mailto:AB98.CN@dss.ca.gov) will be deactivated to coincide with the elimination of AB 98. Please direct all subsidized employment questions to the CDSS ESE Program email address [\(ESEProgram@dss.ca.gov\)](mailto:ESEProgram@dss.ca.gov).

[ACL 13-81](http://www.dss.cahwnet.gov/lettersnotices/EntRes/getinfo/acl/2013/13-81.pdf) includes important implementing guidelines and CWDs are encouraged to reference this letter when establishing an ESE program. As outlined in [ACL 13-81,](http://www.dss.cahwnet.gov/lettersnotices/EntRes/getinfo/acl/2013/13-81.pdf) each CWD participating in the ESE Program must submit a written plan to CDSS describing how the CWD intends to use the ESE funds. Attached to [ACL 13-81](http://www.dss.cahwnet.gov/lettersnotices/EntRes/getinfo/acl/2013/13-81.pdf) are the strategies for CWDs. The WTW 39 is separate from, and required in addition to, the CalWORKs County Plan referenced above. The WTW 39 form can be accessed at: [http://www.cdss.ca.gov/cdssweb/PG169.htm.](http://www.cdss.ca.gov/cdssweb/PG169.htm) Current CWD ESE Plans can be found ESE Plan (WTW 39) form template and a "Subsidized Employment Toolkit" with here: [http://www.cdss.ca.gov/calworks/PG3412.htm.](http://www.cdss.ca.gov/calworks/PG3412.htm)

The CWDs are reminded of the ESE data reporting requirement detailed in [ACL 14-17.](http://www.dss.cahwnet.gov/lettersnotices/EntRes/getinfo/acl/2014/14-17.pdf) used for the AB 98 data reports [\(https://sft.ca.gov/\)](https://sft.ca.gov/). This secure file transfer portal requires a user account which is obtained by submitting a completed GEN 1321 form to the CDSS (see Attachment). The CWDs were allowed to have up to a total of four users for **both** the AB 98 and ESE Programs, and CWDs may continue to have up to Client-level ESE data is electronically transmitted to the same secure file transfer portal

ACL 16-95 Page Four

 need creating or deleting per the elimination of AB 98, please complete a GEN 1321 form for each request and submit to the CDSS ESE Program email address: ESEProgram@dss.ca.gov. four user accounts for the ESE Program. Effective July 1, 2016, AB 98 data is no longer accepted; therefore, user accounts may need to be eliminated. If user accounts

 CalWORKs Employment Bureau County Consultant at (916) 654-2137 or the CDSS If you have any questions regarding the information in this letter please contact your ESE Program email address: [ESEProgram@dss.ca.gov.](mailto:ESEProgram@dss.ca.gov)

Sincerely,

## *Original Document Signed By:*

TODD R. BLAND Deputy Director Welfare-to-Work Division

Attachment<br>c: CWDA

# **CDSS SYSTEM AND APPLICATION ACCESS FORM**

The **CDSS System and Application Access Form (GEN 1321)** is used to authorize, change and terminate access to all systems and applications containing CDSS data. The information on this form must be kept current. It must be signed by the Supervisor and the appropriate System Administrator(s). It must also be signed by the user before he/she obtains access. **(Note: the user's signature is not required to initiate the request.)** When an employee separates from the Department, requests to terminate access must be submitted to the appropriate System Administrator(s) as soon as possible and no later than one business day after the employee's separation date. All completed forms are to be filed locally.

## **Step 1** REQUESTING ORGANIZATION:

- 1. Complete Sections 1 through 8 (complete only system and application names in Section 3).
- 2. Forward the **CDSS System and Application Access Form (GEN 1321)** to the Information Security Officer (ISO) for signature, only if necessary (See Section 9). The ISO will return the form to the requesting organization.
- 3. Forward the completed form to the appropriate System Administrator(s). If access is requested for more than one system or application, concurrently route copies of the form to all appropriate System Administrators.
- 4. Upon completion by the System Administrator(s), forward all completed forms to the user for signature.

## **Step 2** SYSTEM ADMINISTRATORS:

- 1. Complete Sections 3 and 10.
- 2. Return the completed form to the Supervisor.

## **Step 3** USERS:

- 1. Complete Section 11.
- 2. Return the completed form to the Supervisor.

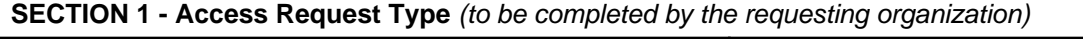

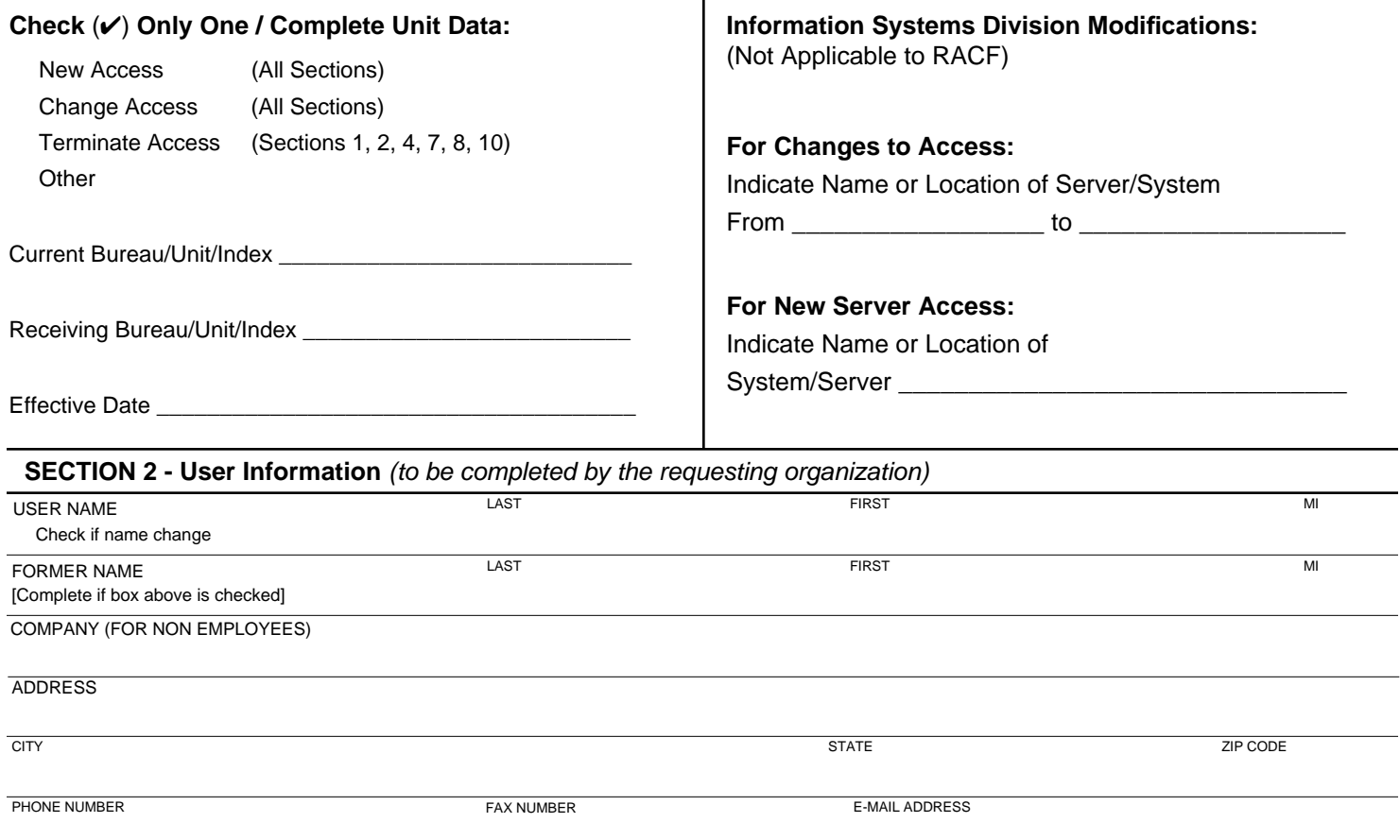

## **CDSS SYSTEM AND APPLICATION ACCESS FORM - CONTINUED**

**SECTION 3 - System and Application Information:** The requesting organization must identify all systems and/or applications for which access should be authorized, changed, or terminated. **In addition, GEN 1321(a) must be completed for all TSO/RACF requests.** 

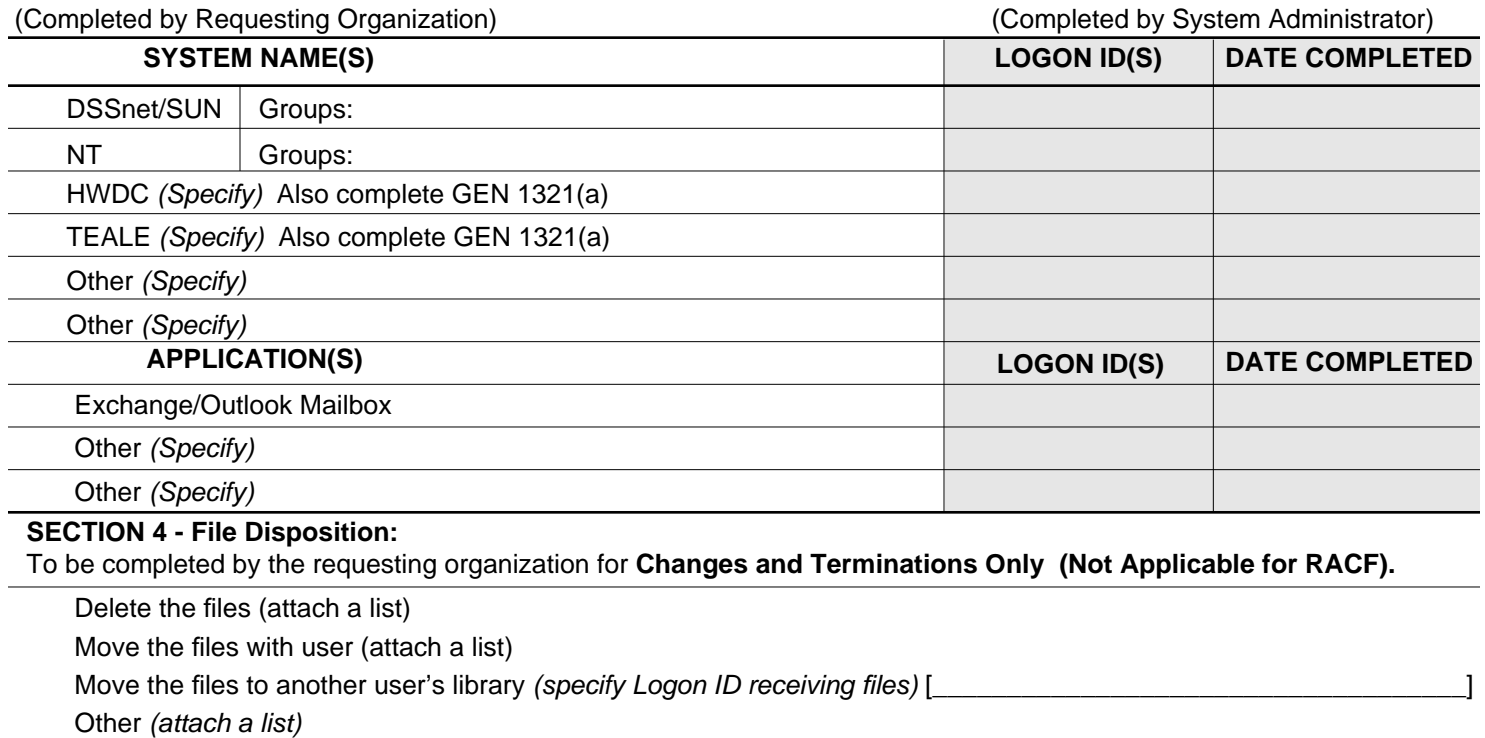

## **SECTION 4 - File Disposition:**

To be completed by the requesting organization for **Changes and Terminations Only (Not Applicable for RACF).** 

Delete the files (attach a list)

Move the files with user (attach a list)

Move the files to another user's library (specify Logon ID receiving files) [

Other (attach a list)

#### **NOTE: Files for the user/logon ID will be deleted if not specified.**

**SECTION 5 - Justification:** The requesting organization must identify a business need for providing access to the above listed systems and/or applications. **Note**: It is not necessary to complete this section for<br>DSSnet *(the CDSS network)* or Outlook *(CDSS e-mail requests)*.

**SECTION 6 - Comments** (optional)

#### **SECTION 7 - Personal Computer Administrator (PCA) Contact Information (Not Applicable for RACF):**  The requesting organization must provide the name and phone number for the PCA or appropriate technical support staff.

( )

PCA NAME (PRINT) BUSINESS PHONE NUMBER

DATE CONTACTED

## **SECTION 8 - Supervisor Verification Signature (all access action requires a supervisor signature)**

NOTE: Confirmations 1 - 3 and attachments are required to process a request for a new / modified access. Only Confirmation 4 is required for an access temination.

I confirm that:

- 1. The proposed permission and/or privileges for systems and/or applications have been authorized on a "need to know" basis (not needed for Outlook).
- 2. A copy of the specific permissions and/or privileges for each system and/or application is attached to this document (not applicable for Outlook).
- 3. A copy of the **Internet Consent Form and the CDSS E-Mail Retention Policy Acknowledgement Form** will be provided to the employee. The signed forms will be on file in the bureau/unit records within 10 working days of the employee start date.
- 4. Termination action has been taken to cancel the employee's account and, if applicable, Section 4 of this form has been completed.

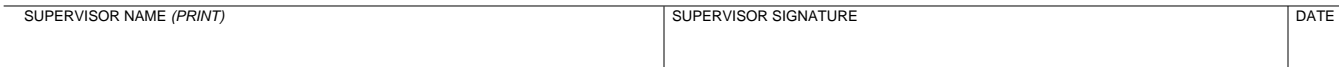

## **SECTION 9 - Information Security Officer Signature**

The CDSS Information Security Officer signature is needed if access is requested for a user who is not a State, county or federal employee or not working under contract (e.g., a volunteer or other such individual).

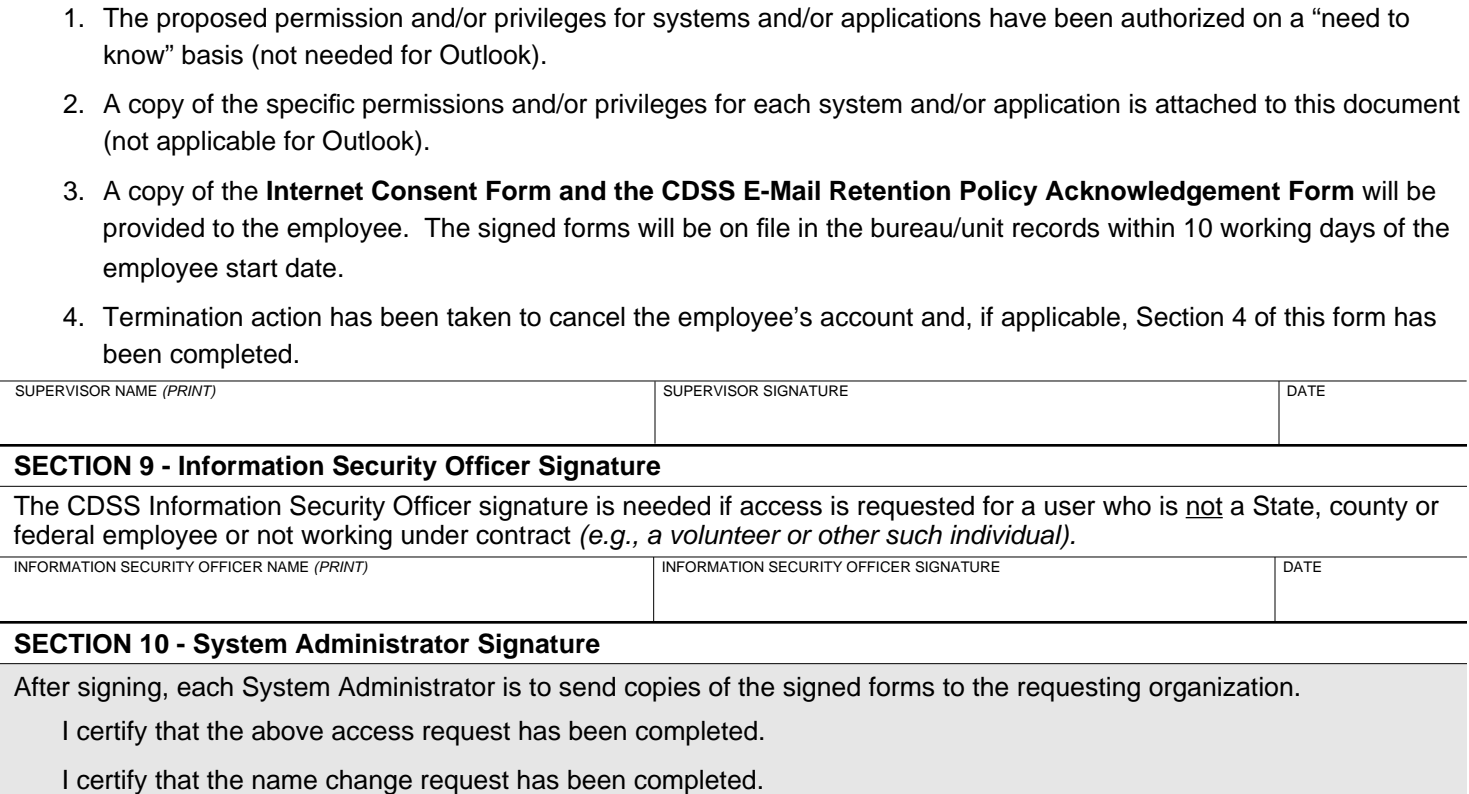

## **SECTION 10 - System Administrator Signature**

After signing, each System Administrator is to send copies of the signed forms to the requesting organization.

I certify that the above access request has been completed.

I certify that the name change request has been completed.

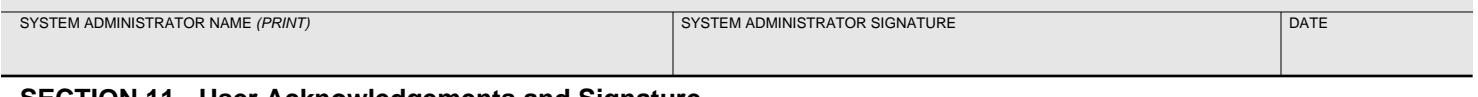

## **SECTION 11 - User Acknowledgements and Signature**

This section is to be read and completed by the user prior to receiving access to any CDSS system(s) and/or application(s).

I acknowledge that the Department has provided automation equipment for my use in performing my job duties. The Department will grant system and/or application access to me as specified in this document. I will use the automation equipment and system and/or application access for appropriate business purposes. I will take reasonable precautions to protect the confidential and sensitive data in these system(s) and application(s). This access will remain in force until it is changed and documented in a subsequent change request.

All Information Security policies may be viewed on the CDSS internal web page or obtained by contacting the Information Security and Management Systems Branch.

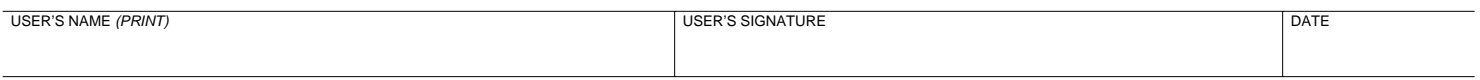